# **DB2 Document Manager**

**-- 8.4.2**

# 빠른 시작 안내서

이 안내서를 통해 IBM DB2 Document Manager를 시작할 수 있습니다.

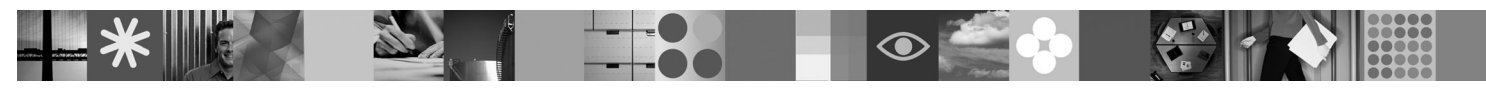

자국어 버전: 다른 언어로 된 빠른 시작 안내서를 보려면 빠른 시작 CD에 있는 PDF 파일에 액세스하십시오.

#### 제품 개요

 $\odot$ 

DB2® Document Manager는 문서의 전체 라이프 사이클 동안 해당 문서를 관리하는 웹 기반 클라이언트입니다. DB2 Document Manager를 사용하여 광범위한 문서를 분류하고, 편집하고, 승인하고, 발행하고, 아카이브할 수 있습니다.

### $1$  단계 1: 소프트웨어 및 문서 액세스

HTTPS 사이트에서 제품을 다운로드하는 경우, 다음 웹 페이지에 있는 다운로드 문서의 지시사항을 따르십시오. <http://www.ibm.com/support/docview.wss?rs=1067&uid=swg24023082>

- 이 제품의 오퍼링은 다음과 같습니다.
- 빠른 시작 CD
- v DB2 Document Manager V8.4.2

설치 지시사항을 포함한 전체 문서는 DB2 Content Management V8.4.2 정보 센터에서 사용 가능합니다.

<http://publib.boulder.ibm.com/infocenter/cmgmt/v8r4m0/>

주: 정보 센터는 DB2 Document Manager V8.4.2와 관련된 모든 문서(DB2 Document Manager 계획 및 설치 및 시스템 관리 안 내서에 포함된 모든 주제 포함)를 제공합니다.

#### **2 2: - - -**

다음 웹 페이지의 자세한 시스템 요구사항 문서를 검토하십시오.

<http://www.ibm.com/support/docview.wss?rs=1067&uid=swg27015771>

## **3 3: -**

DB2 Document Manager 시스템은 클라이언트 프로그램, 통합 응용프로그램, 서버 프로그램 및 컨텐츠 저장소로 구성됩니다. 다음 다이어 그램은 DB2 Document Manager 시스템의 아키텍처입니다.

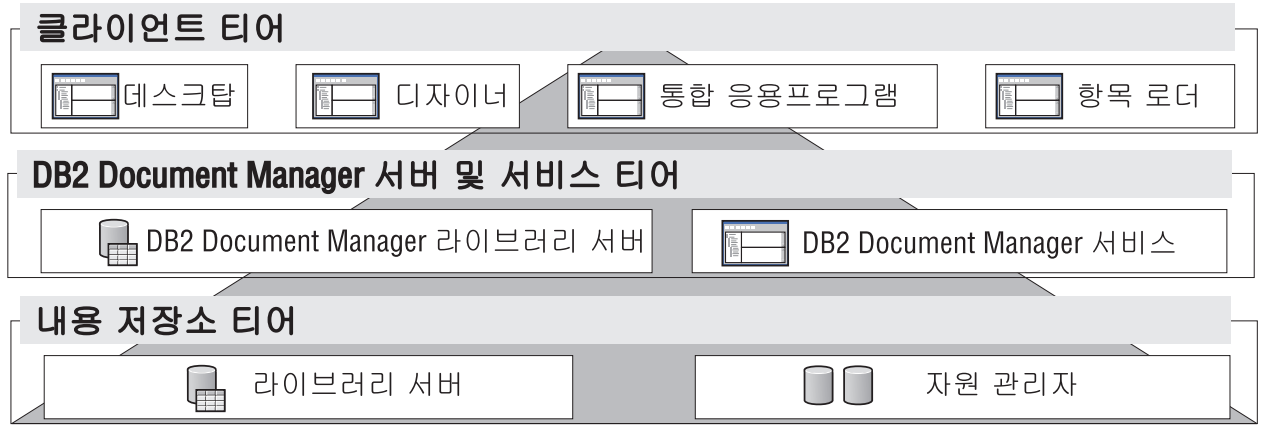

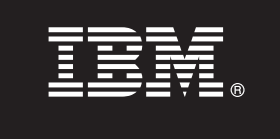

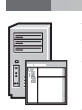

# **4 4: -**

DB2 Document Manager는 DB2 Content Manager 저장소 또는 FileNet® Panagon Content Services 저장소를 사용합니다. 컨 텐츠 저장소와 필수 구성요소를 설치하십시오. 필수 구성요소에 대한 정보는 다음 웹 페이지의 자세한 시스템 요구사항을 참조하십 시오.

<http://www.ibm.com/support/docview.wss?rs=1067&uid=swg27015771>

### **5 5: -**

DB2 Document Manager를 설치하기 전에 저장소 시스템이 설치되어 작동되고 있어야 합니다.

- [DB2 Content Manager](http://publib.boulder.ibm.com/infocenter/cmgmt/v8r4m0/topic/com.ibm.installingddm.doc/ddmcp101.htm)를 사용하는 경우, *DB2 Document Manager 계획* 및 설치에서 DB2 Content Manager 준비" 주제를 참 조하십시오.
- [FileNet Panagon](http://publib.boulder.ibm.com/infocenter/cmgmt/v8r4m0/topic/com.ibm.installingddm.doc/ddmfp100.htm)을 사용하는 경우, *DB2 Document Manager 계획* 및 설치에서 "FileNet Panagon 준비" 주제를 참조하십시오.

## **6 6: DB2 Document Manager -**

DB2 Document Manager를 설치하고 라이브러리 정보를 구성하십시오. 관련 지시사항은 *DB2 Document Manager 계획* 및 설치 에서 다음 주제를 참조하십시오.

- 1. "[DB2 Document Manager](http://publib.boulder.ibm.com/infocenter/cmgmt/v8r4m0/topic/com.ibm.installingddm.doc/ddmin104.htm) 설치"
- 2. "라이브러리 정보 구성"

### $7$  난계 7: DB2 Document Manager 서비스 구성

문서 관리 시스템을 사용하기 위해 기본 DB2 Document Manager 서비스 및 선택적 서비스를 구성하십시오.

서비스를 구성하려면 다음을 수행하십시오.

1. [DB2 Document Manager](http://publib.boulder.ibm.com/infocenter/cmgmt/v8r4m0/topic/com.ibm.installingddm.doc/ddmin102.htm) 계획 및 설치의 "DB2 Document Manager 서비스 구성"을 완료하십시오.

- 2. 시스템 관리 안내서의 다음 주제를 완료하여 시스템에 적절한 서비스를 구성하십시오.
	- "자동화 서비스 구성"
	- "캐시 관리 프로그램 구성"
	- "라이프사이클 구성"
	- "통지 구성"
	- "인쇄/플롯 서비스 구성"
	- "렌디션 서비스 구성"

#### **8 8: DB2 Document Manager**

사용자의 요구에 알맞은 문서 관리 시스템을 작성하도록 DB2 Document Manager 데스크탑을 설계하고 구성하십시오. 관련 정보 는 시스템 관리 안내서에서 "데스크탑 설계"를 참조하십시오.

### **9 9: DB2 Document Manager --**

데스크탑을 설계한 후 데스크탑 설치 파일을 사용자에게 전개하도록 웹 서버를 설정하십시오. 관련 지시사항은 DB2 Document Manager 설계 및 계획에서 데스크탑 전개를 참조하십시오.

#### 추가 정보

 $\Omega$  <sup>추가</sup> 정보는 다음 자원을 참조하십시오.<br>• IBM® DB2 Document Manager V

- IBM® DB2 Document Manager V8.4 정보 로드맵 -<http://www.ibm.com/support/docview.wss?rs=1067&uid=swg21265909>
- IBM DB2 Document Manager 지원 웹 사이트 -<http://www.ibm.com/software/data/cm/docmgr/support.html>

IBM DB2 Document Manager V8.4.2 Licensed Materials - Property of IBM. © Copyright IBM Corp. 2009. All Rights Reserved. U.S. Government Users Restricted Rights - Use, duplication or disclosure restricted by GSA ADP Schedule Contract with IBM Corp. IBM, IBM 로고, ibm.com®, DB2 및 FileNet은 여러 국가에 등록된 International Business Machines Corp.의 상표 또는 등록상표입니다. Microsoft® 및 Windows®는 미<br>국 또는 기타 국가에서 사용되는 Microsoft Corporation의 상표입니다. 기 [copytrade.shtml\)](http://www.ibm.com/legal/copytrade.shtml)에 있습니다.

부품 번호: CF21GML

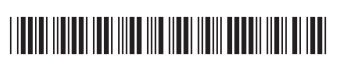